## 2 Monte Carlo Methods for Hypothesis Tests

There are two aspects of hypothesis tests that we will investigate through the use of Monte Carlo methods: Type I error and Power.

**Example 2.1** Assume we want to test the following hypotheses

$$
\begin{array}{l} H_0: \mu = 5 \\ H_a: \mu > 5 \end{array}
$$

with the test statistic

$$
T^*=\frac{\overline{x}-5}{s/\sqrt{n}}.
$$

This leads to the following decision rule:

 $(1 - \alpha / 2)$ , n-1 ← critical value. his leads to the following decision rule:<br>Reject  $H_o$  if  $T^* > t_{(1 - \alpha/2), n-1} \t C_2^{\alpha + 2\alpha/2}$  and  $T^* > t_{(1 - \alpha/2, n-1)}$ equivalent to Reject tho if  $p$ -value  $\lt \alpha$ .

What are we assuming about  $X$ ?

$$
X_{1},...,X_{n} \stackrel{\text{i.i.d.}}{\sim} N \left( M, 6^{2} \right)
$$

## 2.1 Types of Errors

Type I error: Refect Ho when Ho true

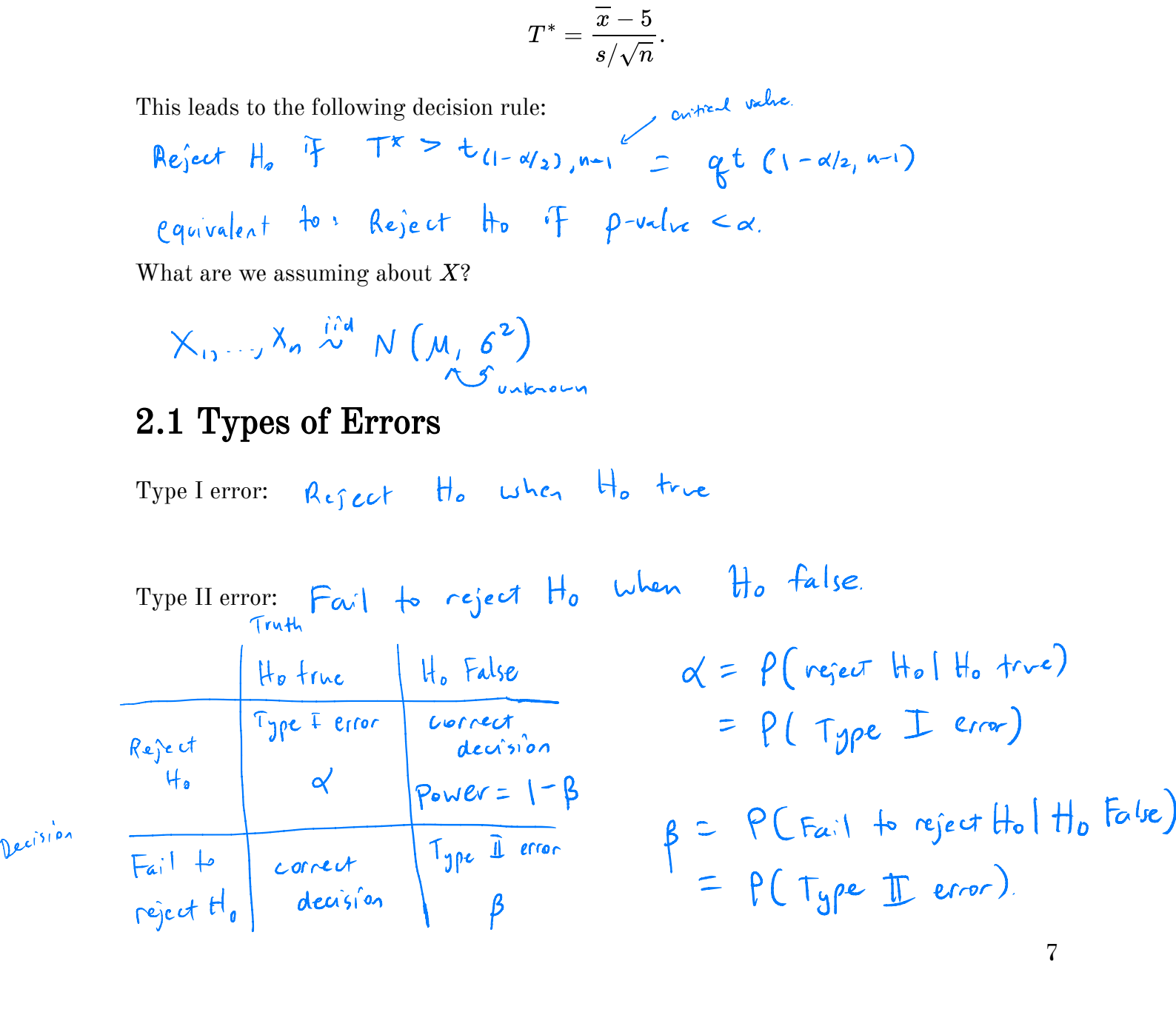

 $\hat{\alpha}$ 

Usually we set  $\alpha = 0.05$  or 0.10, and choose a sample size such that power  $=$ 

For simple cases, we can find formulas for  $\alpha$  and  $\beta$ .<br>
For all others, we can use monte Carlo integration to estimate x and  $1-\beta$ 

## 2.2 MC Estimator of  $\alpha$

Assume  $X_1, \ldots, X_n \sim F(\theta_0)$  (i.e., assume  $H_0$  is true).

Then, we have the following hypothesis test  $-$ 

$$
H_0: \theta = \theta_0 \\ H_a: \theta > \theta_0
$$

and the statistics  $T^*$ , which is a test statistic computed from data. Then we reject  $H_0$  if  $T^*$  > the critical value from the distribution of the test statistic.

This leads to the following algorithm to estimate the Type I error of the test  $(\alpha)$ 

For replicate 
$$
j=t_{1, ..., m}
$$
  
\n1. General  $X_1^{(j)}, ..., X_n^{(j)} \sim F(\theta_0)$   
\n2. Compute  $T^{*(j)} = \gamma(X_1^{(j)}, ..., X_n^{(j)})$  when  $T$  is a function of data.  
\n3. Let  $T_j = \begin{cases} 1 & \text{if } r \text{ is odd, } r \text{ and } r \text{ is a function of data.} \\ 0 & \text{if } r \text{ is a function of } T^{*(j)} \end{cases}$   
\nThen  $\hat{\alpha} = \frac{1}{m} \sum_{i=1}^{m} T_j = \text{estimate by } T$  and  $\hat{\beta}(r) = \text{estimate of } \int V_{\alpha}(\hat{\alpha}) = \text{estimate of } \int V_{\alpha}(\hat{\alpha}) = \text{distance of } \int V_{\alpha}(\hat{\alpha}) = \text{distance of } \int V_{\alpha}(\hat{\alpha}) = \text{distance of } \int V_{\alpha}(\hat{\alpha}) = \text{distance of } \int V_{\alpha}(\hat{\alpha}) = \text{distance of } \int V_{\alpha}(\hat{\alpha}) = \text{value of } \int V_{\alpha}(\hat{\alpha}) = \text{value of } \int V_{\alpha}(\hat{\alpha}) = \text{value of } \int V_{\alpha}(\hat{\alpha}) = \text{value of } \int V_{\alpha}(\hat{\alpha}) = \frac{1}{m} \sum_{i=1}^{m} V_{\alpha}(\hat{\alpha}) = \frac{1}{m} \sum_{i=1}^{m} V_{\alpha}(\hat{\alpha}) = \frac{1}{m} \alpha(1-\alpha)$   
\n $\Rightarrow \text{Var}[T_j] = \alpha(1-\alpha)$   $\beta = \begin{cases} 1-\alpha \\ 0 \end{cases}$   
\n $\Rightarrow \text{Var}[\hat{\alpha}] = \frac{1}{m} \alpha(1-\alpha)$   
\n $\Rightarrow \text{Var}[\hat{\alpha}] = \frac{1}{m} \alpha(1-\alpha)$ 

## **Your Turn**

**Example 2.2 (Pearson's moment coefficient of skewness)** Let  $X \sim F$  where  $E(X) = \mu$  and  $Var(X) = \sigma^2$ . Let

$$
\sqrt{\beta_1} = E\left[\left(\frac{X-\mu}{\sigma}\right)^3\right].
$$

Then for a

- symmetric distribution,  $\sqrt{\beta_1} = 0$ ,
- positively skewed distribution,  $\sqrt{\beta_1} > 0$ , and
- negatively skewed distribution,  $\sqrt{\beta_1} < 0.$

The following is an estimator for skewness

$$
\sqrt{b_1}=\frac{\displaystyle\frac{1}{n}\sum\limits_{i=1}^n(X_i-\overline{X})^3}{\displaystyle\left[\frac{1}{n}\sum\limits_{i=1}^n(X_i-\overline{X})^2\right]^{3/2}}
$$

It can be shown by Statistical theory that if  $X_1, \ldots, X_n \sim N(\mu, \sigma^2)$ , then as  $n \to \infty$ ,

$$
\sqrt{b_1} \sim N\left(0, \frac{6}{n}\right).
$$

Thus we can test the following hypothesis

$$
H_0: \sqrt{\beta_1} = 0 \qquad \qquad \text{Ito: Symmetric}
$$
\n
$$
H_a: \sqrt{\beta_1} \neq 0 \qquad \qquad \text{Ito: dom of } a
$$

i votaz dsn

by comparing  $\frac{\sqrt{b_1}}{\sqrt{\frac{6}{n}}}$  to a critical value from a  $N(0,1)$  distribution.<br>  $\frac{\sqrt{b_1}}{\sqrt{b_1}}$  to a critical value from  $N(0, \frac{6}{\sqrt{n}})$ In practice, convergence of  $\sqrt{b_1}$  to a  $N\left(0, \frac{6}{n}\right)$  is slow. => n needs to be large to dsn of Tb, x Normal.

We want to assess  $P(\text{Type I error})$  for  $\alpha = 0.05$  for  $n = 10, 20, 30, 50, 100, 500$ .

skew left.

```
\text{library}(\text{tidyverse})# compare a symmetric and skewed distribution
data.frame(x = seq(0, 1, length.out = 1000)) %>%
   mutate(skewed = <b>dbeta</b>(x, 6, 2),symmetric = \text{dbeta}(x, 5, 5)) 8>8gather(type, dsn, -x) %>%
                                                                 Beta (6,2) '
   ggplot() +
                                                            \left( \frac{1}{2} \right)geom\_line(aes(x, dsn, colour = type, lty = type))?
                                        \int and \int2 -type
dsn
                                                                         - skewed
                                                                         .... symmetric
  1 -0 -0.250.000.500.751.00X
 ## write a skewness function based on a sample x
 skew \leq-function(x) {
         YOUR TURN (should return \sqrt{b})
 \mathcal{F}## check skewness of some samples
n <- 100
 a1 <- \text{rbeta}(n, 6, 2)a2 \leq -rbeta(n, 2, 6)# two symmetric samples
b1 <- rnorm(100)b2 \le - rnorm(100)
```

```
## fill in the skewness values
ggplot() + geom_histogram(aes(a1)) + xlab("Beta(6, 2)") +
  ggtitle(paste("Skewness = "))
                                         \begin{pmatrix} \n\mathbf{s}(a1) & + & \mathbf{xlab}(\n\end{pmatrix}<br>
add in skewness
                                                               statistic
```

```
ggplot() + geom histogram(aes(a2)) + xlab("Beta(2, 6)") +ggtitle(paste("Skewness = "))
ggplot() + geom histogram(\text{aes}(b1)) + \text{xlabel}("N(0, 1)") +
 ggtitle(paste("Skewness = "))
ggplot() + geom histogram(\text{aes}(b2)) + \text{xlabel}("N(0, 1)") +
 ggtitle(paste("Skewness = "))
```
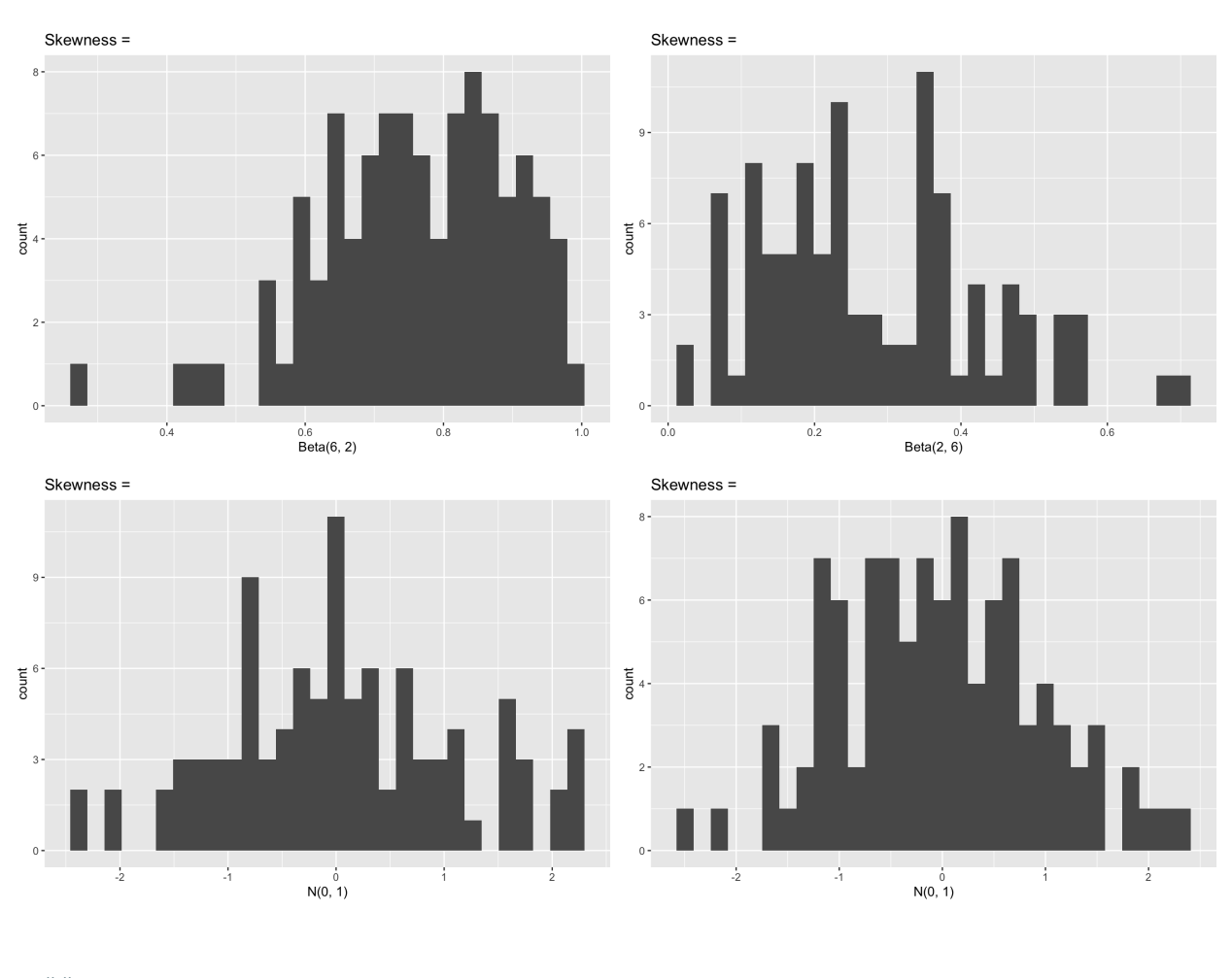

## Assess the P(Type I Error) for alpha = .05,  $n = 10$ , 20, 30, 50, 100, 500

Example 2.3 (Pearson's moment coefficient of skewness with variance correction) One way to improve performance of this statistic is to adjust the variance for small samples. It can be shown that

$$
Var(\sqrt{b_1})=\frac{6(n-2)}{(n+1)(n+3)}
$$

Assess the Type I error rate of a skewness test using the finite sample correction variance.